# Procedural programming Code

Petr Svarny

# Programming before procedures

### Machine code (online)

Direct CPU control, relevant for modern security analysis or reverse engineering

0: b8 05 00 00 00 mov eax,0x5

5: c3 ret

### Assembler (online)

#### Assembler summary, Tutorial

Machine specific low-level language

```
mov eax, [x]
     eax, '0'
sub
mov ebx, [y]
sub ebx, '0'
add
     eax, ebx
add
     eax, '0'
```

## Basic (original) (online)

```
1000 REM Fibonacci Sequence Project
1010 REM Quite BASIC Math Project
1020 REM -----
2010 CLS
2020 REM The array F holds the Fibonacci numbers
2030 ARRAY F
2040 \text{ LET F}[0] = 0
2050 \text{ LET F}[1] = 1
2060 \text{ LET N} = 1
2070 REM Compute the next Fibbonacci number
```

# Procedural programming

### Procedural programming paradigm

 Procedural programming is a programming paradigm, derived from imperative programming, based on the concept of the procedure call.
 Procedures simply contain a series of computational steps to be carried out. Any given procedure might be called at any point during a program's execution, including by other procedures or itself.

### What makes it stand out?

Grouping of instructions into procedures

### Procedural programming Languages

https://curlie.org/Computers/Programming/Languages/Procedural

### How to show a language?

#### "Hello world"s

output Hello world

#### "Quine"s

- output itself

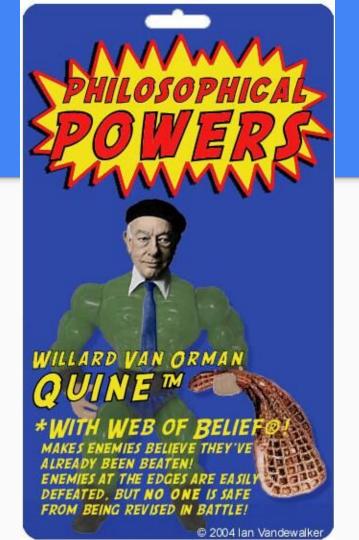

### Python procedural version

```
def procedure(input):
   output = input + 1
   return output
procedure (2)
```

## Fortran (compiler)

```
PROGRAM MAIN
INTEGER N, X
EXTERNAL SUB1
COMMON /GLOBALS/ N
X = 0
PRINT *, 'Enter number of repeats'
READ (*,*) N
CALL SUB1 (X, SUB1)
END
SUBROUTINE SUB1 (X, DUMSUB)
```

### Perl (compiler)

```
my $x = "foo";
my $some condition = 1;
if ($some condition) {
     my \$y = "bar";
     print $x; # prints "foo"
     print $y;  # prints "bar"
print $x;
                     # prints "foo"
                       # prints nothing; $y has fallen out of scope
print $y;
```

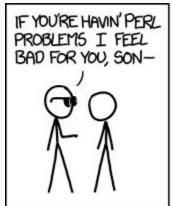

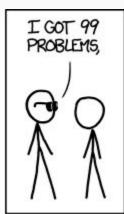

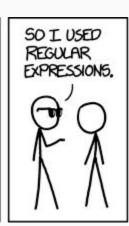

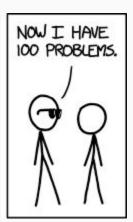

### <u>Netlogo</u>

```
to go
 if all? turtles [xcor >= food-x]
      [ stop ]
  ask leaders
                                                   ;; the leader ant wiggles and moves
      [ wiggle leader-wiggle-angle
      correct-path
      if (xcor > (food-x - 5))
                                                  ;; leader heads straight for food, if it is close
      [ facexy food-x food-y ]
      if xcor < food-x
                                                   ;; do nothing if you're at or past the food
      [ fd 0.5 ] ]
  ask followers
```

# C (compiler)

```
#include <stdio.h>
int main() {
    int num;
   printf("Enter an integer: ");
    scanf("%d", &num);
    // True if num is perfectly divisible by 2
    if(num % 2 == 0)
        printf("%d is even.", num);
    else
        printf("%d is odd.", num);
```

### PHP (compiler) - comics, dummies

```
<?php
// PHP code to check whether the number
// is Even or Odd in Normal way
function check($number){
       if($number % 2 == 0){
       echo "Even";
       else{
       echo "Odd";
```

# AWK (compiler)

```
awk 'BEGIN { print "Hello, world" }'
```

## Brainfuck (compiler)